*Your Drive Recycler is securely operated by GJ Core Management. This allows the Recycler Kit to always have the most up-to-date GJ drive image, and thus all drives entered will be wiped and re-imaged with our latest best practices, features, and updates.*

*Recycler Kit.*

*You can maintain an inventory of spare production and backup drives in your office, waiting to be added to the* 

## **1. NEW PROJECT = CLEAN START**

**GJ Laptop Kit**

**1 1**

**Drive Recycler** 

**4 4**

**Kit Workflow** 

**Chart**

When a new project begins, your team simply grabs a ready-to-go OEM Laptop Kit and External Backup Drive (the "Laptop Kit"), both pre-loaded with clean drives featuring the latest and greatest GJ images.

**Kit backup**

**<sup>Y</sup>ourGJKi<sup>t</sup>**

**3**

**2**

## **2. TRANSIT & PRODUCTION**

Your team packs the Laptop Kit in a secure hardcase (included) and travels to the client's office. They perform requested tasks for the duration of the project on-site, usually a few weeks.

**QUESTIONS/ISSUES?**

Emergency issues while at the client site? GJ Support is available 24/7/365.

## **5. REPORTING & CERTIFICATION**

 $\boldsymbol{J}$ 

**PERSONAL PROPERTY** 

If you finish your project with used drives and refresh them, the Drive Recycler service will provide a report certifying that all drive information has been erased. This provides documented peace of mind to your clients that all their sensitive data has been wiped from the drives.

**5**

 $\overrightarrow{r}$ 

**4. WIPE/EXCHANGE DRIVES**

- If you return with used drives, simply remove them from the Laptop Kit and Backup Drive and place them in the Drive Recycler for re-imaging. Of course, first remove the ready drives waiting in the Recycler and install in the Laptop/Backup.
- If you leave drives with the client, grab fresh drive(s) from the Recycler and add to your Laptop Kit / Backup. Don't forget to refresh your Recycler Drive Kit with 4 additional drives to be imaged.

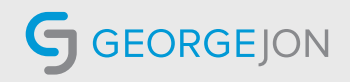

**3. PROJECT COMPLETION**

drives plus 1 drive in the backup device.

To close out the project, your team can leave data-filled drives with the client or can bring them back to the office for recycling and use on subsequent cases. Each laptop holds 3